**Toggle Switch User Manual**

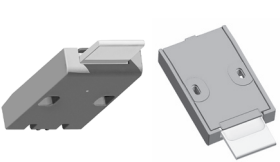

**For use with k.stand models.**

**Knoll**

## Install Toggle flush with edge of worksurface using only the two provided screws. If the worksurface thickness is less than 19mm (3/4"), use shorter screws (not provided). DO NOT USE LONGER OR HEAVIER SCREWS. Connect the toggle switch unit to the ECS+ box.

**Installation Start-up / Reset**

CRITICAL STEP: At installation, or if a critical component such as a column or motor is changed or disconnected, a reset must be performed.

**NOTE! Ensure that the area around and under** 

 $\epsilon$ eset Button  $\epsilon$ 

## **Function Guide Setting Height Limits Setting Height Limits (cont.)**

Adjust the table upwards: Press the paddle up until the table reaches desired height.

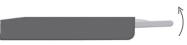

Two "memory positions," or height limits, may be set according to your preference; an upper limit and a lower limit.

## To set the upper limit:

First, adjust the table to the desired height.

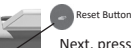

NOTE: To replace either setting, simply follow this procedure and the new limit(s) will overwrite the old.

NOTE: To move the table beyond the stored upper or lower limit, release the paddle and press it again for 5 more seconds. The table will move past its stored limits.

Adjust the table downwards: Press the paddle down until the table reaches desired height.

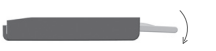

Next, press the reset button 3 times; wait 1 second in between.

Within the next 2 seconds, press the paddle up for 1 second to set the position. The upper limit is now stored to memory.

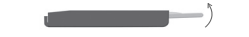

To set the lower limit:

Adjust the table to the desired lower height. Follow the procedure for setting the upper limit, but press the paddle down (instead of up) for 1 second to set the lower limit position.

for at least 10 seconds. Then press and hold the paddle "down" until

Press and hold the reset button

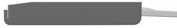

the table reaches its lowest limit.

**the table is clear.**

i

Release the paddle; the reset process is complete.